# Intermediate Programming Day 22

## **Outline**

- C++
- I/O
- Namespaces
- strings
- Review questions

#### $^-$  + +

- C++ is designed to enrich C by proving additional functionality:
	- Classes and inheritance
	- Overloading
	- Templates
	- Standard template library (STL)
	- Cleaner I/O
- It is not quite a superset of C. Many C programs won't work "out of the box" as C++.

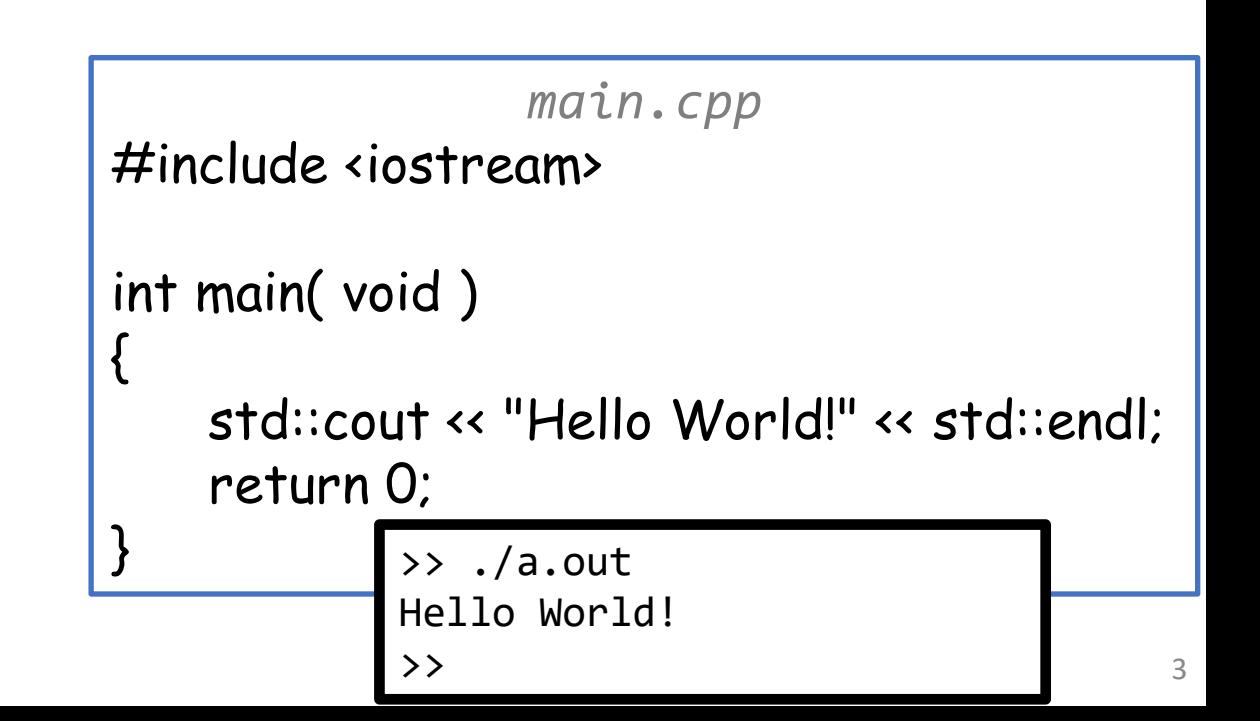

• Stages of compilation are the same as for C:

 $preprocess \rightarrow compile \rightarrow link \rightarrow execute$ 

- Use g++ instead of gcc
- Use -std=c++11 instead of -std=c99
- Files tend to end with . cpp instead of .c

```
main.cpp
           #include <iostream>
           int main( void )
           {
               std::cout << "Hello World!" << std::endl;
               return 0;<br>comparent
           \overline{\phantom{a}}>> g++ hello_world.cpp –std=c++11 –pedantic –Wall -Wextra
>> ./a.out
Hello World!
\rightarrow 4
```
• Stages of compilation are the same as for C:

 $preprocess \rightarrow compile \rightarrow link \rightarrow execute$ 

- Can still compile and link separately:
	- $-c$ : compile object files only
	- - o: specify the output file-name
- Can debug:
	- -g: include debugging symbols

```
main.cpp
                 #include <iostream>
                 int main( void )
                  {
                      std::cout << "Hello World!" << std::endl;
>> g++ -c -g hello_world.cpp -std=c++11 -pedantic -Wall -Wextra<br>>> g++ -c -g hello_verld_bello_verld_o
                  }
>> g++ -o hello_world hello_world.o
>> ./hello_world
Hello World!
\rightarrow 5
```
#### $C++$

- Our favorite tools work just as well with C++ as with C:
	- make
	- gdb
	- valgrind

```
main.cpp
#include <iostream>
int main( void )
{
    std::cout << "Hello World!" << std::endl;
    return 0;
}
```
#### #include <iostream>

• As in C, headers provided by C++ are included with angle brackets

```
• For C++ headers, do not use a trailing .h:
      <iostream.h> → <iostream>
• User-defined headers still go in quotes
 and have .h extensions:
      #include "linkedList.h"
                                                           main.cpp
                                             #include <iostream>
                                             int main( void )
                                             {
                                                std::cout << "Hello World!" << std::endl;
                                                return 0;
                                             }
```
• Can use familiar C headers: assert.h, math.h, ctype.h, stdlib.h, . . .

```
main.cpp
#include <iostream>
#include <cassert>
int main( int argc , char *argv[] )
\mathbf{I}assert( argc>1 );
   std::cout << "Hello " << argv[1] << "!" << std::endl;
   return 0;
}
  >> g++ -c main.cpp -std=c++11 -pedantic -Wall -Wextra
  >> g++ -o main main.o
  >> ./main misha
  Hello misha!
  \rightarrow 8
```
- Can use familiar C headers: assert.h, math.h, ctype.h, stdlib.h, . . .
	- When #include'ing, drop .h and add c at the beginning

```
main.cpp
#include <iostream>
#include <cassert>
int main( int argc , char *argv[] )
{
   assert( argc>1 );
   std::cout << "Hello " << argv[1] << "!" << std::endl;
   return 0;
}
 >> g++ -c main.cpp -std=c++11 -pedantic -Wall -Wextra
  >> g++ -o main main.o
  >> ./main misha
  Hello misha!
  \rightarrow 9
```
- Can use familiar C headers: assert.h, math.h, ctype.h, stdlib.h, . . .
	- When #include'ing, drop .h and add c at the beginning
	- argc and argv work as before **Fig. 2016** main.cpp

```
#include <iostream>
#include <cassert>
int main( int argc, char *argv[])
{
   assert( argc>1 );
   std::cout \leftarrow "Hello " \leftarrow argv[1] \leftarrow "!" \leftarrow std::endl;
    return 0;
}
  >> g++ -c main.cpp -std=c++11 -pedantic -Wall -Wextra
  >> g++ -o main main.o
  >> ./main misha
  Hello misha!
  > 10
```
## **Outline**

- C++
- I/O
- Namespaces
- strings
- Review questions

#### #include <iostream>

• This is the main C++ library for (streaming) input and output

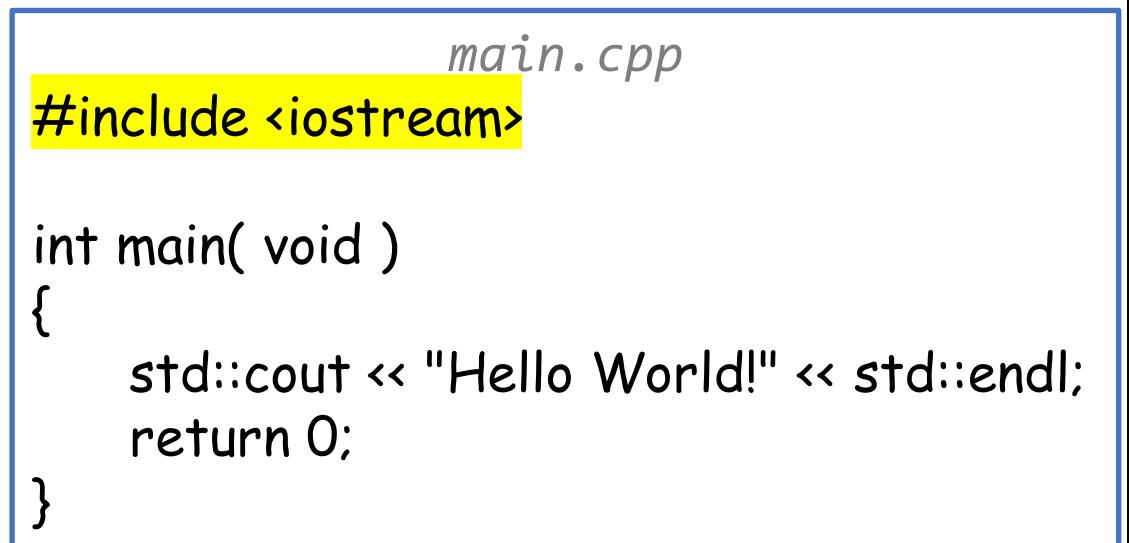

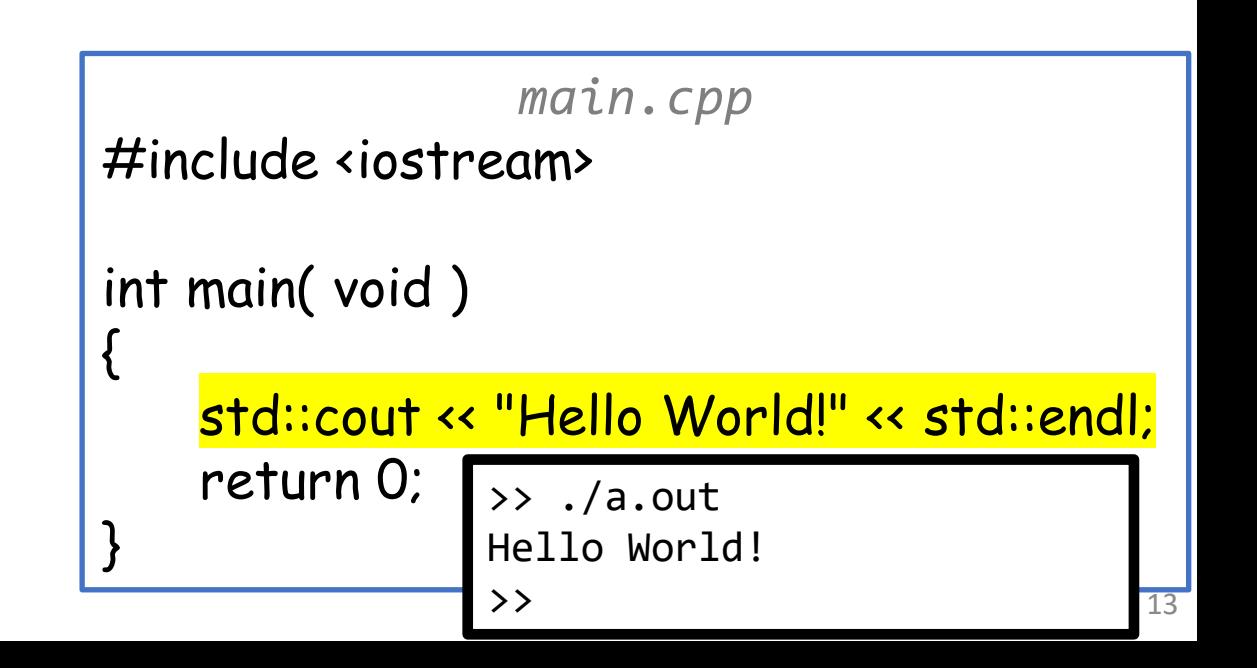

- std:: cout is the standard output stream
	- Like stdout in C

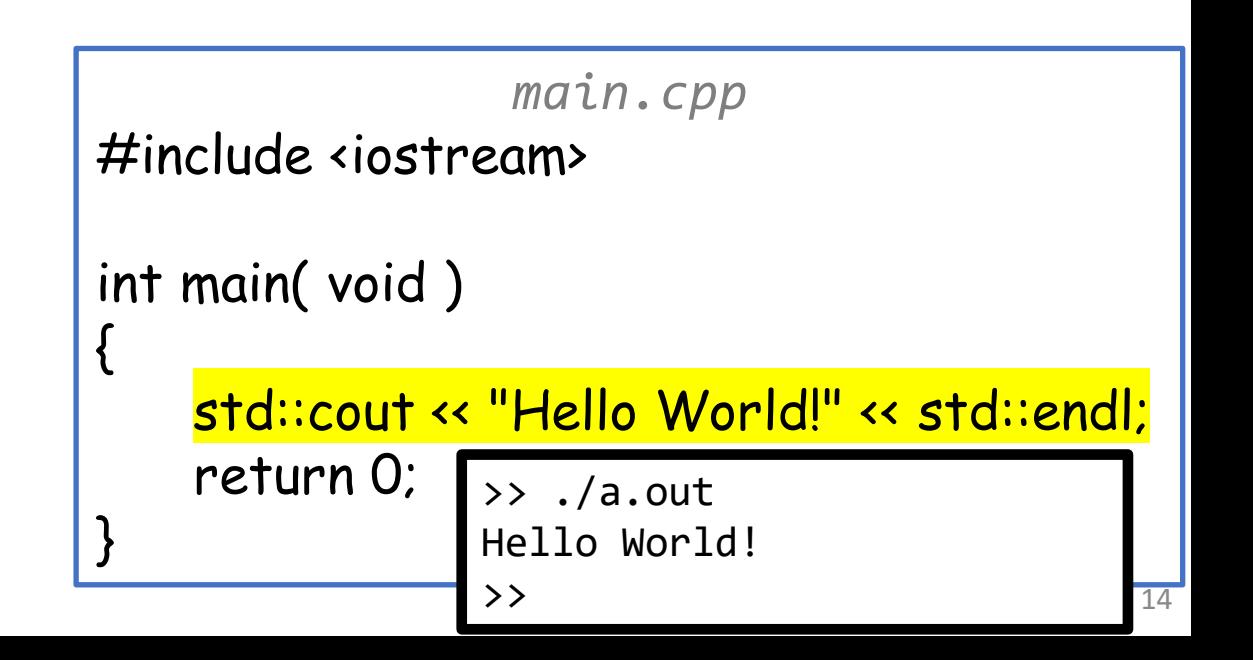

- std::endl is the end-of-line character
	- In C, we called it '\n'
	- In C++ it's better to use std::endl (this flushes the buffer) *main.cpp*

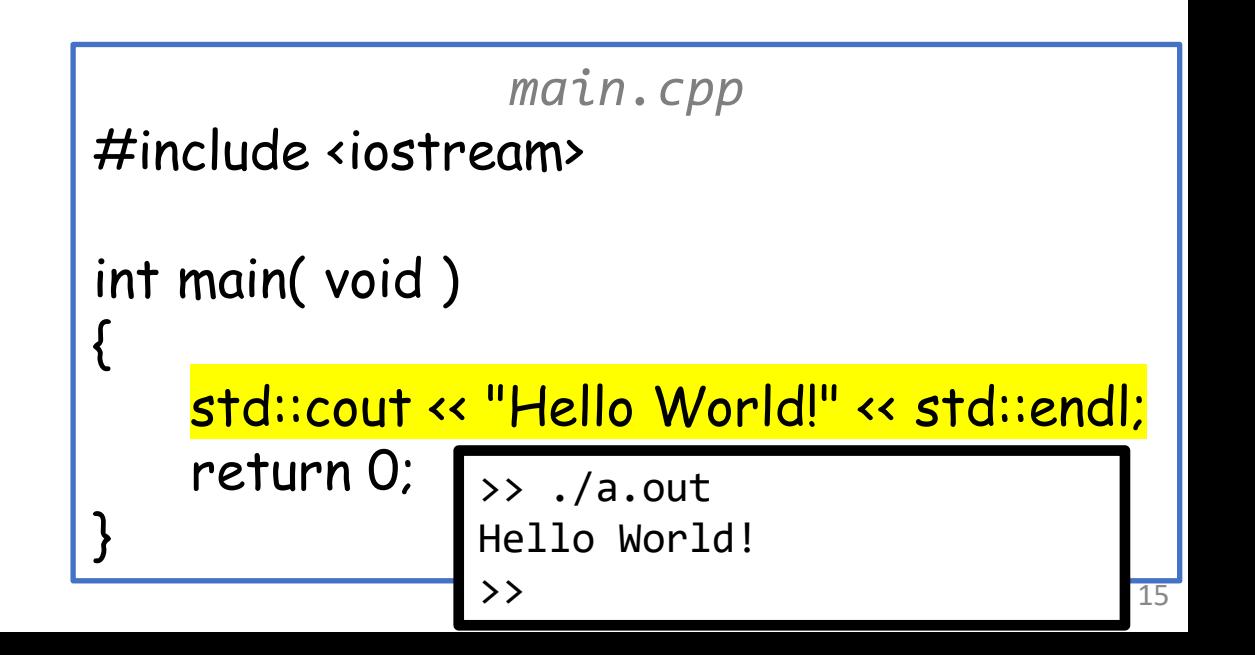

#### std::cout << "Hello World!" << std::endl;

- << is the *stream insertion* operator
	- It takes a reference<sup>\*</sup> to an output stream and a string
	- It returns a reference<sup>\*</sup> to the output stream
	- It is processed left to right (std::cout << "Hello World!") << std::endl;
	- $\Rightarrow$  We can chain outputs

\*More on this later.

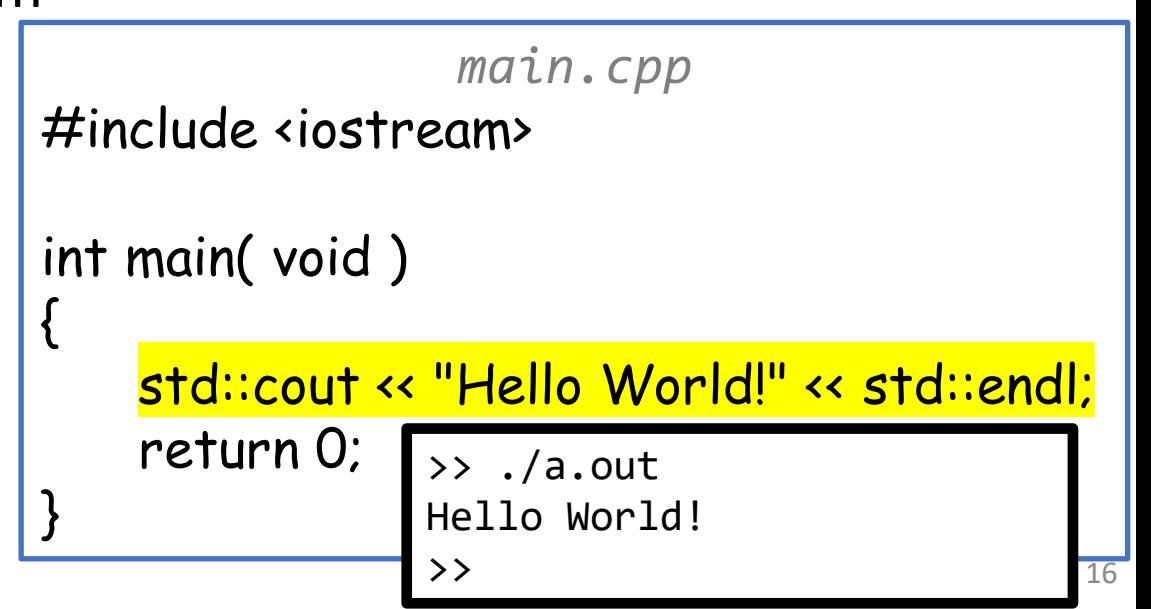

```
main.cpp
#include <iostream>
int main(void)
{
   int inventory = 44;
   double price = 0.70;
   const char *item = "chainsaw";
   std::cout << "We have " << inventory << " " << item << "s left,"
       << " costing $" << price << " per unit" << std::endl;
   return 0;
          \rightarrow ./a.out
          We have 44 chainsaws left, costing $0.7 per unit
           >>
      No formatting required % d, % f, % s, etc.)
```
### std::cout << "Hello World!" << std::endl;

- An example of C++ I/O but also an example of (operator) *overloading*\*
	- << usually does bitwise left-shift If the left operand is a C++ stream (std::cout), then << is the output operator If the right operand is a string then print the value as a string If the right operand is an int then print the value as an int If the right operand is a float then print the value as a float etc.

\*More on this later<sup>8</sup>

Q: How much of C can we use in C++?

A: Nearly everything

```
main.cpp
#include <cstdio>
int main( void )
{
    int inventory = 44;
    double price = 0.70;
    const char *item = "chainsaw";
    printf( "We have %d %ss left costing $%f per unit\n", inventory , item , price );
    return 0;
                 \rightarrow ./a.out
                 We have 44 chainsaws left costing $0.700000 per unit
                 >>
```
- *Stream extraction* is done using the >> operator
	- std:: cin is the standard input stream (like stdin in C)
	- Reads a whitespacedelimited token from the stream and places result in the right-hand-side
	- Takes a reference<sup>\*</sup> to a stream and a reference\* to a string/int/etc. as input
	- Returns a reference\* to the input stream
	- $\Rightarrow$  We can chain inputs

```
main.cpp
#include <iostream>
#include <string> 
int main( void )
{
   std::string first , last;
    int age;
    std::cout << "Please enter your name and age: ";
    std::cin >> first >> last >> age;
    std::cout << "Hi: ";
    std::cout << last << ", " << first << ": " << age << std::endl;
    rel \rightarrow echo misha Kazhdan 25 | ./a.out
}
        Please enter your name and age: Hi: kazhdan, misha: 25
        \rightarrow 20
```
- Read in from a stream using the >> operator
	- std:: cin is the standard input stream (like stdin in C)
	- Reads a whitespacedelimited token from the stream and places result in the right-hand-side
	- Takes a reference<sup>\*</sup> to a stream and a reference\* to a string/int/etc. as input
	- Returns a reference\* to the input stream
	- Input stream "evaluates" to true if it is in a "good" state (no error, no EOF)

```
main.cpp
#include <iostream>
#include <string>
int main( void )
{
   std::string word , earliest;
   while( std::cin >> word )
       if( earliest.empty() | | word<earliest )
           earliest = word;
   std::cout << earliest << std::endl;
   return 0;
}
               >> echo "the quick brown fox" | ./a.out
               brown
               \rightarrow 21
```
- Read in from a stream using the get method
	- Extracts a single character from a stream
		- Takes a reference<sup>\*</sup> to a char
		- Returns (a reference<sup>\*</sup> to) the stream
		- Set the argument to the read in character

```
main.cpp
#include <iostream>
#include <locale>
int main( void )
{
   char ch;
   while( std::cin.get(ch) )
    {
       ch = std::toupper(ch);std::cout << ch;
    }
   return 0;
}
               >> echo "the quick brown fox" | ./a.out
               THE QUICK BROWN FOX
               \rightarrow 22
```
## **Outline**

- C++
- I/O
- Namespaces
- strings
- Review questions

- C++ has *namespaces*
	- In C, when two things have the same name, problems can result
	- In C++, items with same name can safely be placed in distinct "namespaces"
		- By default, classes / objects are defined within the *global* namespace
		- However, classes / objects provided by C++ are defined within the std namespace

- When doing I/O, we prefix names with std: to indicate where the name was defined
	- This is necessary because they are defined within the std namespace and we need to tell the compiler where to import them from

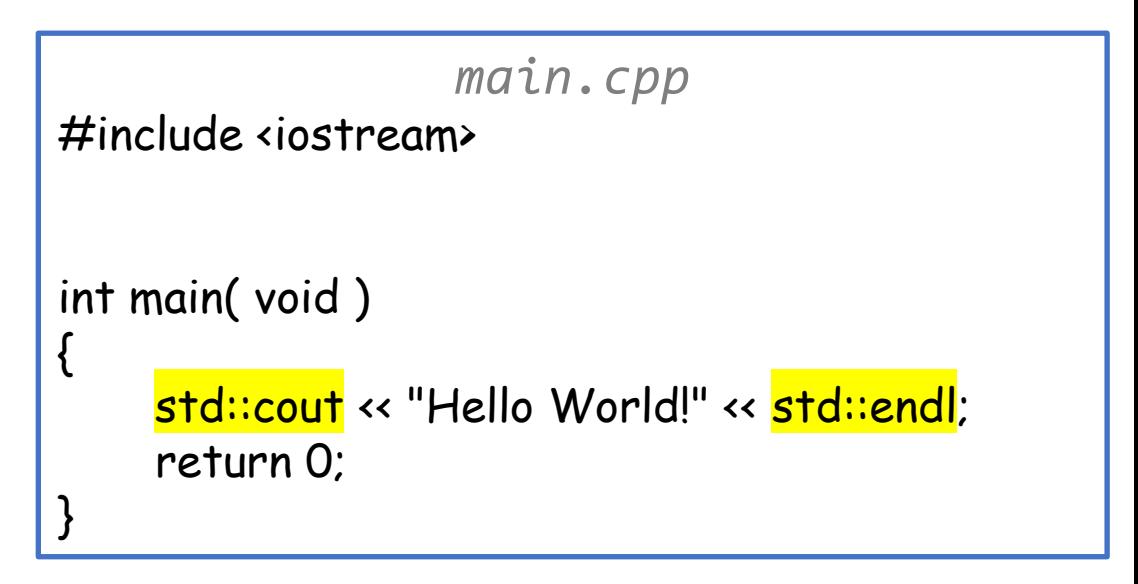

- When doing I/O, we prefix names with std: to indicate where the name was defined
	- This is necessary because they are defined within the std namespace and we need to tell the compiler where to import them from
	- We can avoid specifying the namespace each time by telling the compiler which namespace we are using
		- using std::cout ⇒ when you see cout, assume it is std::cout

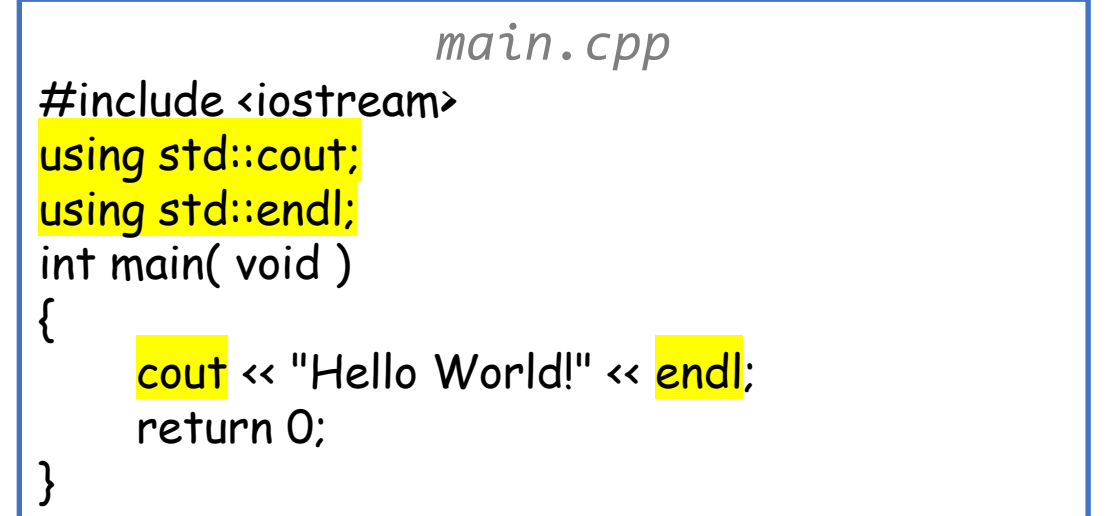

- When doing I/O, we prefix names with std: to indicate where the name was defined
	- This is necessary because they are defined within the std namespace and we need to tell the compiler where to import them from
	- We can avoid specifying the namespace each time by telling the compiler which namespace we are using
	- If we really want, we can import the entirety of the std namespace

⇒ when you see something you don't recognize check if it's from the std namespace

• Don't!

This is too broad and can cause confusion due to accidental name conflicts

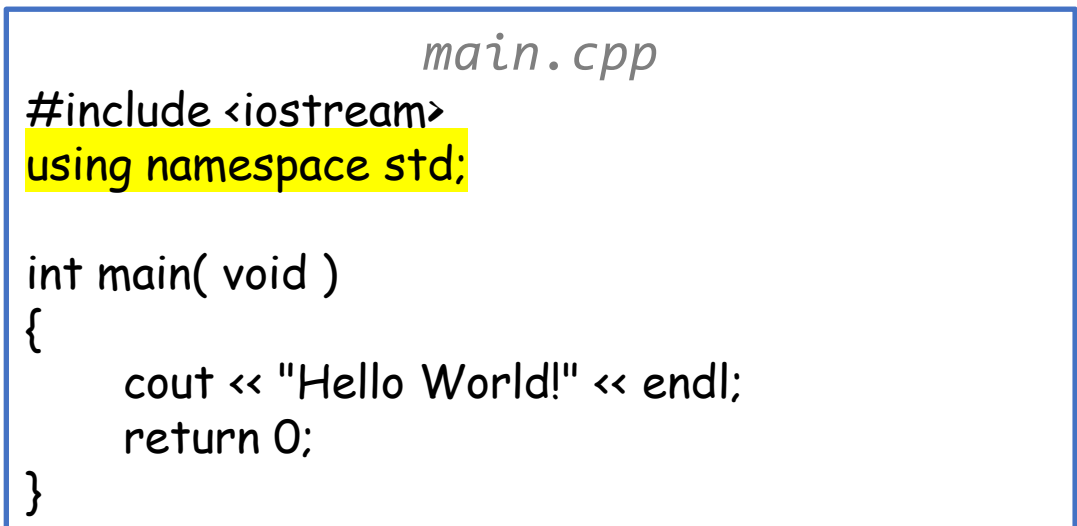

- When doing I/O, we prefix names with std: to indicate where the name was defined
	- This is necessary because they are defined within the std namespace and we need to tell the compiler where to import them from
	- We can avoid specifying the namespace each time by telling the compiler which namespace we are using *main.cpp*
	- If we really want, we can import the entirety of the std namespace ⇒ when you see something you don't recognize check if it's from the std namespace #include <iostream> using namespace std; int main( void )  $\overline{\phantom{a}}$

Do not use using in header files!!!

- This is to be confusion due to be confusion of the confusion of the confusion of the confusion of the confusion of the confusion of the confusion of the confusion of the confusion of the confusion of the confusion of the c :  $\bm{\mathcal{H}}$ INIUdeing your ha forcod • Any code #inludeing your header files will be forced to import the objects
- This may introduce new naming conflicts  $\overline{\phantom{a}}$

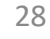

## **Outline**

- C++
- I/O
- Namespaces

#### • strings

• Review questions

#### #include <string>

- C++ strings provide user-friendly support
- Spare us most of the "nitty-gritty" of C strings We still use C strings sometimes (e.g. char \*argv[])
- No need for NULL terminators

Q: How long can a std: string be? A: Arbitrarily long

Q: Who worries about the memory?

A: C++ library does

- "Backing" memory is dynamically allocated and adjusted as needed
- When std: string goes out of scope, associated memory is freed

- Initialization:
	- std::string s1 = "world";
		- initializes to "world"
	- std::string s2( "hello" );
		- just like s2 = "hello"
	- std::string  $s3(3, 'a')$ ;
		- s3 is "aaa"
	- std::string s4;
		- s4 is the empty string ""
	- std::string s5(s2);
		- copies s2 into s5

- Operators:
	- $S =$  "wow":
		- assign literal to string
	- $\cdot$  std::cin >> s;
		- put one whitespace-delimited input word in s
	- std::cout << s;
		- write **s** to standard out
	- std::getline( is, s);
		- read to end of line from input stream is, store in s
	- $s1 = s2$ ;
		- copy contents of s2 into s1
	- $s1 + s2$ ;
		- return the string that is the concatenation of  $s1$  with  $s2$
	- $s1 == s2$ ;
		- same as  $s1 = s1 + s2$
	- $==$   $|=$   $\lt$  >  $\lt$   $\lt$   $>=$   $>=$ 
		- relational operators, using alphabetical (lexicographic) ordering

- Member functions:
	- length( );
		- The length of the string
	- capacity( );
		- The maximum string length that can be represented without (internal) reallocation
	- substr( start, size )
		- The substring starting at index start with length size
	- $c$  str( );
		- A const char<sup>\*</sup> version of the string

```
main.cpp
#include <iostream>
#include <cstring>
int main( void )
{
    std::string s = "hello";
    std::cout << s.length( ) << std::endl;
    std::cout << s.capacity() << std::endl;
    std::cout << s.substr(1,3) << std::endl;
    std::cout << strlen( s.c_str() ) << std::endl;
    return 0;
}
    >> ./a.out
    5
    15
```
ell

5

>>

- Accessing:
	- $\cdot$  s[5];
		- Gets the 6<sup>th</sup> character

```
main.cpp
#include <iostream>
#include <string>
int main( void )
{
    std::string s("Nobody's perfect");
    for( size_t pos=0 ; pos<=s.length() ; pos++ ) 
        std::cout << s[ pos ] << " ";
    std::cout << std::endl;
    return 0;
}
        >> ./a.out
        N o b o d y ' s p e r f e c t
        >>
```
>>

• Accessing:  $\cdot$  s[5]; • Gets the 6<sup>th</sup> character •  $s$ .at $(5)$ ; • Gets the  $6<sup>th</sup>$  character but first checks that the memory access is in bounds *main.cpp* #include <iostream> #include <string> int main( void ) { std::string s( "Nobody's perfect" ); for( size\_t pos=0 ; pos<=s.length() ; pos++ ) std::cout << s.at(pos) << ""; std::cout << std::endl; return 0; } >> ./a.out terminate called after throwing an instance of 'std::out\_of\_range' what(): basic\_string::at:  $\Box$  n (which is 16) >= this->size() (which is 16)

N o b o d y ' s p e r f e c t Abort (core dumped)

- See C++ reference for more string functionality
	- www.cplusplus.com/reference/string/string/
- Including:
	- clear set to empty string
	- append just like +=
	- push\_back like append for a single character
	- insert insert one string in middle of another
	- erase remove stretch of characters from string
	- replace replace a substring with a given string

## **Outline**

- C++
- I/O
- Namespaces
- strings
- Review questions

1. What is the difference between C and C++?

Classes, templates, STL, overloading, more convenient text input & output

2. What is a namespace in C++?

A context for types that allows us to use items with the same names without confusion / shadowing.

3. Why should you not use using in header files?

Every source file that includes the header will necessary be using the namespace.

4. How do you read and write in C++ (i.e. standard inputting/outputting)?

std::cout << and std::cin >>

5. What is the difference between C strings and C++ strings?

No null terminators. Their own type. Don't have to worry about memory (allocation, reallocation, or deallocation). Supports operators like assignment, concatenation, and comparison.

6. How long can a C++ string be?

As long as it needs to be (and the heap can support).